# Date du lendemain  $\left[{\rm dt08}\right]$  - Exercice résolu

Karine Zampieri, Stéphane Rivière

Unisciel algoprog Version 21 mai 2018

## Table des matières

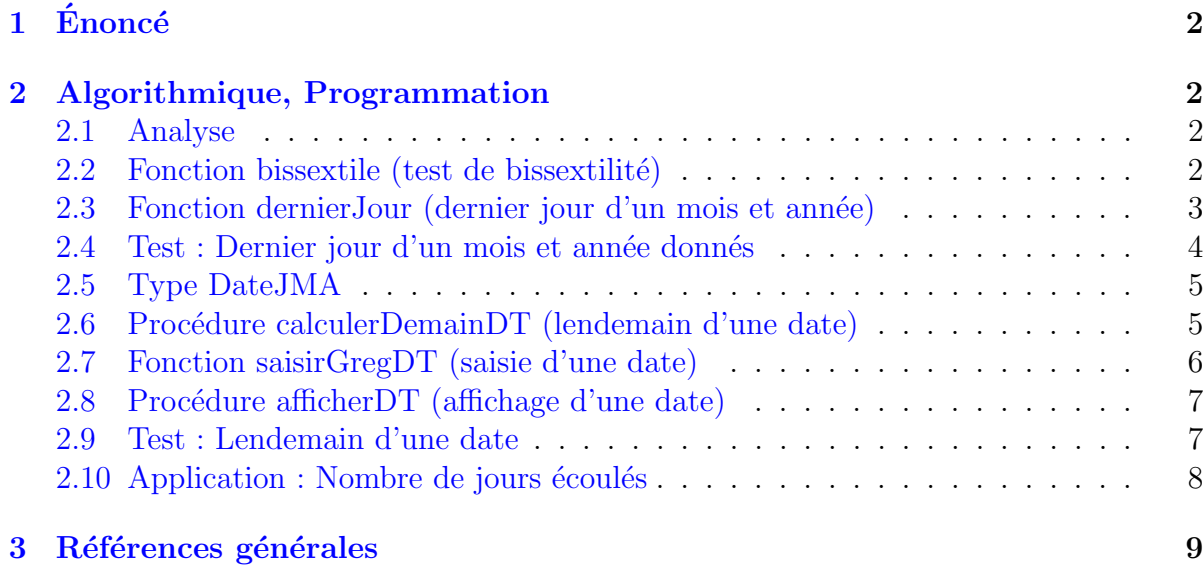

## Python - Date du lendemain (Solution)

7

Mots-Clés Dates et Heures $\blacksquare$ Requis Axiomatique impérative (sauf Fichiers) Difficulté • ∘ ∘

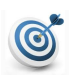

### **Objectif**

Cet exercice calcule le lendemain d'une date (jour, mois, année) puis calcule le nombre de jours écoulés entre deux dates.

## <span id="page-1-0"></span> $1$  Enoncé

Une date est mémorisée dans trois variables de type entier, une pour le numéro du jour, une pour le numéro de mois et une pour le millésime de l'année. Par exemple, la date du 12 f´evrier 2013 est compos´ee des trois entiers (12*,* 2*,* 2013).

**Objectif** 

Demander les trois entiers composant la date d'un jour puis calculer et afficher les trois entiers composant la date du lendemain. En application, calculer le nombre de jours écoulés entre deux dates.

## <span id="page-1-1"></span>2 Algorithmique, Programmation

### <span id="page-1-2"></span>2.1 Analyse

Ce problème se simplifie si on essaie de dégager des règles de changement de date sans s'attacher aux cas particuliers des jours et des mois précis. En effet, il apparaît qu'il y a trois types de changement de dates :

- année suivante si la date saisie est le dernier jour de décembre
- mois suivant si la date est celle du dernier jour d'un mois (sauf décembre)
- jour suivant dans les autres cas

Le point le plus délicat est celui du changement de mois (sauf décembre). Pour éviter de tester chacun des onze mois dans l'année, on aimerait trouver un critère plus général. Or ce critère existe si on est capable de calculer le *nombre de jours du mois* d'une date. Il suffit alors de comparer ce nombre avec la valeur saisie dans la variable représentant le jour. Si ces deux nombres sont égaux, alors il faut changer de mois.

Pour résoudre ce problème il faut donc gérer :

- $\bullet$  Les années bissextiles pour le mois de février.
- Le nombre de jours dans le mois.
- Le changement de mois.
- <span id="page-1-3"></span> $\bullet$  Le changement d'année.

### 2.2 Fonction bissextile (test de bissextilité)

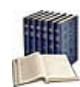

#### **Définition**

Soit une année postérieure à 1582 (début du calendrier grégorien). Elle est bissextile si et seulement si son millésime est :

- Divisible par 4 mais non divisible par 100.
- Ou divisible par 400.

#### Exemples

- 1986 : non (non divisible par 4)
- 1988 : oui (divisible par 4 et non divisible par 100)
- 1900 : non (divisible par 4 et par 100)
- 2000 : oui (divisible par 400)

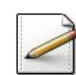

Écrivez une fonction  $bis$ sextile(an) qui teste et renvoie Vrai si le millésime d'une année an (entier supérieur à 1582) est bissextile, Faux sinon.

#### **Solution Paramètres**

Entrants : Un entier an Résultat de la fonction : Un booléen

#### Solution simple

En tant que *prédicat* (fonction booléenne), le corps de la fonction est simplement constitué de l'expression booléenne qui traduit l'énoncé.

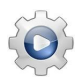

Validez votre fonction avec la solution.

**Solution Python**  $\mathbb{Q}$  [UtilsDT.py] def bissextile(an): """ Prédicat d'année bissextile :param an: millésime d'une annee > DEBUTGREGCALENDRIER=1582 :return: vrai si an est bissextile "" "" return (an % 4 == 0 and not (an % 100 == 0)) or (an % 400 == 0)

## <span id="page-2-0"></span>2.3 Fonction dernierJour (dernier jour d'un mois et année)

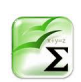

#### Propriété

Pour les années postérieures à 1582 (année du calendrier Grégorien) :

- Les mois numéros  $1, 3, 5, 7, 8, 10$  et  $12$  ont  $31$  jours.
- Ceux de numéros 4, 6, 9 et 11 en ont 30.
- Le mois numéro 2 a 29 jours si l'année est bissextile, 28 dans le cas contraire.

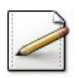

Ecrivez une fonction  $\phi$  dernierJour(mm, an) qui calcule et renvoie le dernier jour d'un numéro de mois mm (entier compris entre 1 et 12) d'une année an (entier supérieur à 1582), selon l'algorithme suivant :

- Si le mois vaut  $2$ : le dernier jour est  $28$  (ou  $29$  si l'année est bissextile).
- Sinon si le mois est impair et ≤ 7 ou pair et *>* 7 : le dernier jour est 31.
- Sinon le dernier jour est 30.

#### Solution simple

On utilise une structure si. Le test sur l'imparité se fait en examinant le reste de la division entière par  $2 : s'$ il vaut 1, l'entier est impair.

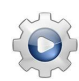

Validez votre fonction avec la solution.

```
Solution Python <sup>@[UtilsDT.py]</sup>
```

```
def dernierJour(mm, an):
    """ Dernier jour d'un mois et année
     :param mm: un numéro de mois dans [1..12]
     :param an: millésime d'une année > DEBUTGREGCALENDRIER
     :return: le dernier jour de (mm,an)
    \overline{m} \overline{m}if mm == 2:
       rs = (29 if bissextile(an) else 28)
    elif mm \leq 7:
        rs = (31 if mm % 2 == 1 else 30)
    else:
        rs = (31 if mm % 2 == 0 else 30)return rs
```
### <span id="page-3-0"></span>2.4 Test : Dernier jour d'un mois et année donnés

Ecrivez une procédure test\_dernierJour qui saisit un numéro de mois et le millésime d'une année puis calcule et affiche le dernier jour du mois dans l'année. Affichez les invites :

Numero de mois ([1..12])? Millesime de l'annee (>1582)?

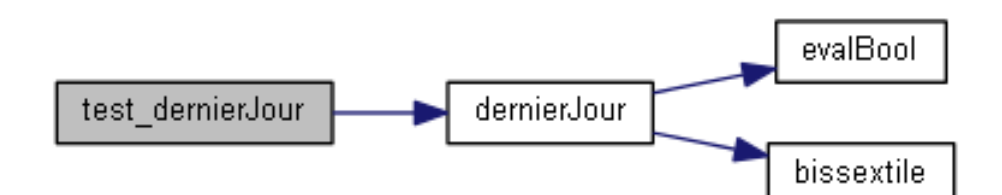

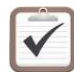

Testez. Exemples d'exécution :

```
Mois, annee? 2 2000
==> Dernier jour est le 29
Mois, annee? 8 2010
```
==> Dernier jour est le 31

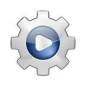

Validez votre procédure avec la solution.

```
Solution Python @[pgdemain.py]
def test dernierJour():
   """ @test """
   print("Mois, annee? ", sep="", end="")
   mois = int(input())annee = int(input())print("==> Dernier jour est le ", UtilsDT.dernierJour(mois, annee), sep="")
```
## <span id="page-4-0"></span>2.5 Type DateJMA

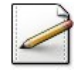

Définissez le type DateJMA sous la forme d'un triplet d'entiers contenant : le numéro de jour, le numéro de mois et le millésime de l'année.

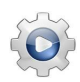

Validez votre définition avec la solution.

```
Solution Python @[UtilsDT.py]
class DateJMA:
   """ Type Date """
   def __init__(self):
       self.jr = 0""" numéro de jour """
       self.mm = 0""" numéro de mois """
       self. an = 0""" millésime de l'année """
```
## <span id="page-4-1"></span>2.6 Procédure calculerDemainDT (lendemain d'une date)

Ecrivez le **profil** d'une procédure calculerDemainDT(dt) qui passe au lendemain d'une DateJMA dt valide.

**Solution Paramètres** Modifiés : Une DateJMA dt

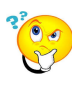

#### Analyse

Passer au lendemain consiste en :

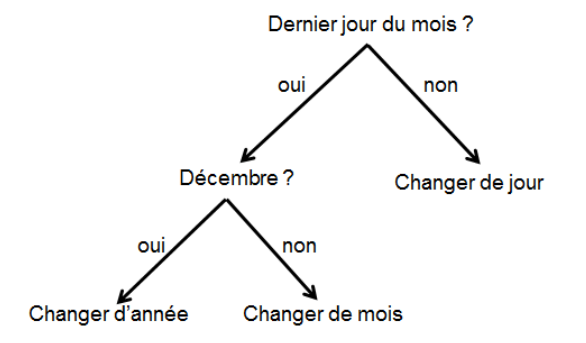

- Changer d'année consiste à : ajouter 1 à la variable de l'année et à donner 1 aux variables du mois et du jour.
- Changer de mois : ajouter 1 à la variable du mois, donner 1 à la variable du jour et laisser la variable de l'année inchangée.
- Changer de jour : ajouter 1 à la variable du jour en laissant inchangées les variables du mois et de l'année.

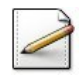

Ecrivez le corps de la procédure.

Validez votre procédure avec la solution.

```
Solution Python <sup>@[pgdemain.py]</sup>
def calculerDemainDT(dt):
    """ Calcule le lendemain d'une DateJMA
    :param dt: une DateJMA
    "''"if dt.jr < UtilsDT.dernierJour(dt.mm, dt.an):
       dt.jr += 1else:
        dt.jr = 1
        if dt.mm < 12:
            dt.mm += 1else:
            dt_{.}mm = 1
            dt.an += 1
```
## <span id="page-5-0"></span>2.7 Fonction saisirGregDT (saisie d'une date)

Ecrivez une procédure saisirGregDT(dt) qui saisit une DateJMA dans dt. La date doit être demandée tant qu'elle n'est pas une date grégorienne valide. Affichez les invites :

```
Millesime de l'annee?
Numero du mois?
Numero du jour?
```
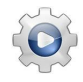

Validez votre procédure avec la solution.

```
Solution Python \mathbb{Q} [UtilsDT.py]
def saisirGregDT(dt):
   """ Saisie contrainte d'une date
    :param dt: une DateJMA
    "''"dt.jr, dt.mm, dt.an = 0, 0, 0
   while not (datumDT(dt) and gregorienneDT(dt)):
```

```
dt.an = int(input("Millesime de l'annee? "))
dt.mm = int(input("Numero du mois? "))
dt.jr = int(input("Numero du jour? "))
```
## <span id="page-6-0"></span> $2.8$  Procédure afficherDT (affichage d'une date)

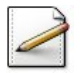

Ecrivez une procédure  $afficherDT(dt)$  qui affiche une DateJMA dt sous la forme (où [x] désigne le contenu de  $x$ ) :

[jr]/[mm]/[an]

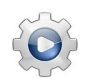

Validez votre procédure avec la solution.

```
Solution Python \mathbb{Q} [UtilsDT.py]
def afficherDT(dt):
    """ Affiche une DateJMA
    :param dt: une DateJMA
    """"""print(dt.jr, "/", dt.mm, "/", dt.an, sep="")
```
## <span id="page-6-1"></span>2.9 Test : Lendemain d'une date

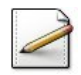

Ecrivez une procédure test\_demain qui saisit une DateJMA, passe au lendemain puis affiche la nouvelle date.

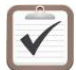

Testez. Exemple d'exécution :

Millesime de l'annee : 2010 Numero du mois : 12 Numero du jour : 31 ==> Lendemain est le 1/1/2011

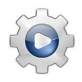

Validez votre procédure avec la solution.

```
Solution Python @[pgdemain.py]
def test_demain():
    " " " " @test " " " "dt = UtilsDT.DateJMA()
   UtilsDT.saisirGregDT(dt)
   calculerDemainDT(dt)
   print("==> Lendemain est le ", end="")
   UtilsDT.afficherDT(dt)
```
## 2.10 Application : Nombre de jours écoulés

<span id="page-7-0"></span>Ce problème calcule et affiche le nombre de jours écoulés entre deux dates valides. Si la seconde date saisie est antérieure à la première, l'algorithme doit le signaler sans calculer le nombre de jours écoulés.

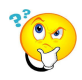

## Nombre de jours écoulés

Il existe différentes manières de calculer le nombre de jours écoulés entre deux dates. Celle que nous allons utiliser dans ce problème est loin d'être la plus efficace car très coûteuse en nombre de calculs. En effet, compter le nombre de jours entre deux dates revient à compter combien de fois il faut passer au lendemain, en partant d'une première date  $(j1,m1,a1)$  pour la rendre égale à la deuxième  $(j2,m2,a2)$ .

Pour compter combien de fois il faut passer au lendemain, une boucle est nécessaire dans laquelle on incrémentera un compteur de jours initialisé à 0. On fera évoluer la première date  $(j_1,m_1,a_1)$  en la faisant passer au lendemain à chaque passage de la boucle. La répétition devra s'arrêter dès que les deux dates seront égales, c.-à-d. dès que (j1=j2 Et  $m1=m2$  Et a $1=a2$ ). Pour traiter correctement le cas où les deux dates données sont égales, on utilisera un TantQue dont la condition d'entrée est la négation de la condition d'arrêt de la répétition.

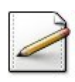

Ecrivez une fonction  $nj \omega r$ sEntreDT(d1,d2) qui calcule et renvoie le nombre de jours écoulés entre les DateJMA d1 et DateJMA d2, la première étant supposée antérieure à la deuxième.

Validez votre fonction avec la solution.

```
Solution Python @[pgdemain.py]
```

```
def njoursEntreDT(d1, d2):
   """ Nombre de jours écoules entre deux DateJMA
    :param d1: une DateJMA
     :param d2: une DateJMA
    :return: le nombre de jours entre d1 et d2 avec d1 antérieure à d2
    "''"nj = 0dt = UtilsDT.DateJMA()
   dt.jr, dt.mn, dt.an = d1.jr, d1.mm, d1.an
   while not (dt.jr == d2.jr and dt.mm == d2.mm and dt_an == d2_an):
       nj += 1
       calculerDemainDT(dt)
   return (nj + 1)
```
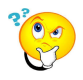

### Antériorité d'une date

Il faut aussi vérifier l'antériorité de la première date saisie par rapport à la seconde. La valeur booléenne retournée par la fonction peut être calculée par une expression qui compare les ann´ees, puis les mois et enfin les jours.

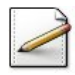

Ecrivez une fonction  $posterieweDT(d1,d2)$  qui teste et renvoie Vrai si la DateJMA d1 est strictement postérieure à celle définie par DateJMA d2.

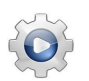

Validez vos fonctions avec la solution.

```
Solution Python <sup>@[pgdemain.py]</sup>
def posterieureDT(d1, d2):
    """ Prédicat de DateJMA postérieure
     :param d1: première DateJMA
     :param d2: deuxième DateJMA
    :return: Vrai si d1 est postérieure a d2
    "''"return (d1.an > d2.an) or (d1.an == d2.an and (d1.mm > d2.mm or (d1.mm == d2.mm and
   d1. jr > d2. jr))
```
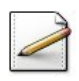

Ecrivez une procédure test\_ecoules qui demande deux DateJMA valides puis calcule et affiche le nombre de jours écoulés entre les deux dates.

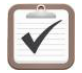

Testez.

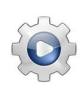

Validez votre procédure avec la solution.

```
Solution Python @[pgdemain.py]
def test_ecoules():
    """ @test """
   d1 = UtilsDT.DateJMA()
   print("Premiere date: ", end="")
   UtilsDT.saisirGregDT(d1)
   d2 = UtilsDT.DateJMA()
   print("Deuxieme date: ", end="")
   UtilsDT.saisirGregDT(d2)
    if posterieureDT(d1, d2):
       print("==> OUPS Premiere date posterieure a la deuxieme")
   else:
       print("==> Nombre de jours ecoules = ", njoursEntreDT(d1, d2), sep="")
```
## <span id="page-8-0"></span>3 Références générales

Comprend [Tartier-AL1 :c4 :ex11], [Tartier-AL1 :c6 :ex23], [Tartier-AL1 :c7 :ex26]